## The secrets of FFTW: the Fastest Fourier Transform in the West

#### Tomasi Maurizio

INAF

#### January, 2012

<span id="page-0-0"></span>

"FFTW is a C subroutine library for computing the discrete Fourier transform (DFT) in one or more dimensions, of arbitrary input size, and of both real and complex data (as well as of even/odd data, i.e. the discrete cosine/sine transforms or DCT/DST)."

<http://www.fftw.org/>

# Part I

# [The Fourier Transform](#page-2-0)

<span id="page-2-0"></span>

#### **Benchmarks**

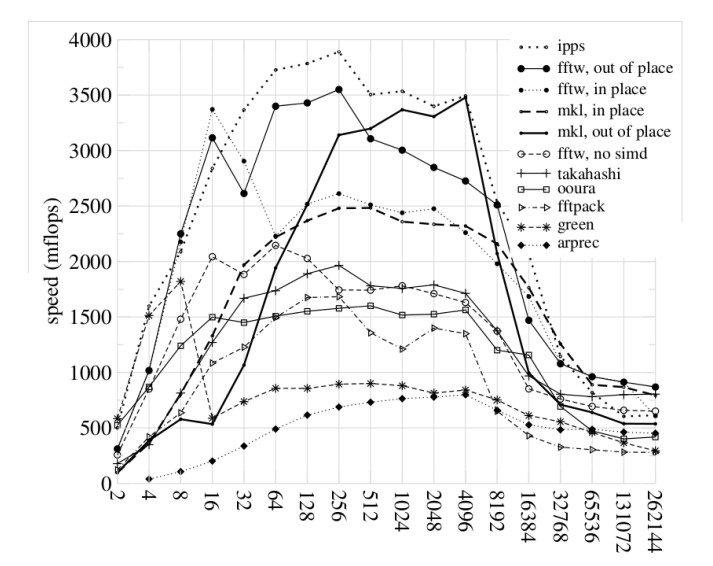

#### Discrete FT formula  $x \to y$ :

$$
y[i] = \sum_{j=0}^{n-1} x[j] \omega_n^{-ij},
$$

with  $\omega_{n}=\bm{e}^{2\pi i/n}.$  This is a  $O(N^{2})$  algorithm, which means it does not scale well.

### The Fast Fourier transform

In 1965 Cooley and Turkey proved that if  $n = n_1 n_2$ then

$$
y[i_1+i_2n_1]=\sum_{j_2=0}^{n_2-1}\left[\left(\sum_{j_1=0}^{n_1-1}x[j_1n_2+j_2]\omega_{n_1}^{-i_1j_1}\right)\omega_n^{-i_1j_2}\right]\omega_{n_2}^{-i_2j_2}
$$

yields the same results.

In 1965 Cooley and Turkey proved that if  $n = n_1 n_2$ then

$$
y[i_1+i_2n_1]=\sum_{j_2=0}^{n_2-1}\left[\left(\sum_{j_1=0}^{n_1-1}x[j_1n_2+j_2]\omega_{n_1}^{-i_1j_1}\right)\omega_n^{-i_1j_2}\right]\omega_{n_2}^{-i_2j_2}
$$

yields the same results.

Since the inner sum is a DFT, the procedure can be recursive. If  $N = 2<sup>k</sup>$ , then the algorithm is *O*(*N* log *N*).

#### The Fast Fourier transform

#### Cool! Our problems are solved!

#### The Fast Fourier transform

#### Cool! Our problems are solved!

Not so fast, mister. . .

## Problems in writing a FFT library (1/4)

To compute the FT of a vector of *n* elements you can use:

**1** Cooley-Tuckey's algorithm (if  $n = n_1 n_2$ );

## Problems in writing a FFT library (1/4)

- **1** Cooley-Tuckey's algorithm (if  $n = n_1 n_2$ );
- **2** Cooley-Tuckey's prime factor algorithm (as above, but  $gcd(n_1, n_2) = 1$ ;

- **1** Cooley-Tuckey's algorithm (if  $n = n_1 n_2$ );
- **2** Cooley-Tuckey's prime factor algorithm (as above, but  $gcd(n_1, n_2) = 1$ ;
- <sup>3</sup> Split-radix algorithm (if *n* is a multiple of 4);

- **1** Cooley-Tuckey's algorithm (if  $n = n_1 n_2$ );
- **2** Cooley-Tuckey's prime factor algorithm (as above, but  $gcd(n_1, n_2) = 1$ ;
- <sup>3</sup> Split-radix algorithm (if *n* is a multiple of 4);
- <sup>4</sup> Rader's algorithm (if *n* is prime);

- **1** Cooley-Tuckey's algorithm (if  $n = n_1 n_2$ );
- **2** Cooley-Tuckey's prime factor algorithm (as above, but  $gcd(n_1, n_2) = 1$ ;
- <sup>3</sup> Split-radix algorithm (if *n* is a multiple of 4);
- <sup>4</sup> Rader's algorithm (if *n* is prime);
- <sup>5</sup> Plain definition of the FT (any *n*)

- **1** Cooley-Tuckey's algorithm (if  $n = n_1 n_2$ );
- **2** Cooley-Tuckey's prime factor algorithm (as above, but  $gcd(n_1, n_2) = 1$ ;
- <sup>3</sup> Split-radix algorithm (if *n* is a multiple of 4);
- <sup>4</sup> Rader's algorithm (if *n* is prime);
- <sup>5</sup> Plain definition of the FT (any *n*)
- 6 ... and many others!

## Problems in writing a FFT library (2/4)

Need to support:

- **1** Real and complex data
- **2** Single precision and double precision
- **3** Forward ( $\rightarrow$ ) and backward ( $\leftarrow$ ) transforms

Thus,  $2^3 = 8$  combinations for each algorithm you want to implement.

Need to support:

- **1** Real and complex data
- **2** Single precision and double precision
- **3** Forward ( $\rightarrow$ ) and backward ( $\leftarrow$ ) transforms

Thus,  $2^3 = 8$  combinations for each algorithm you want to implement.

(And this does not consider multidimensional transforms. . . )

Sometimes you can rewrite a mathematical formula in a way that is computationally more efficient, e.g.:

$$
y = ax^4 + bx^3 + cx^2 + dx + e
$$

(10 multiplications, 4 additions) can be rewritten as

$$
y = x(x(x(ax+b)+c) + d) + e
$$

(4 multiplications, 4 additions).

Sometimes you can rewrite a mathematical formula in a way that is computationally more efficient, e.g.:

$$
y = ax^4 + bx^3 + cx^2 + dx + e
$$

(10 multiplications, 4 additions) can be rewritten as

$$
y = x(x(x(ax+b)+c) + d) + e
$$

(4 multiplications, 4 additions). Again, you have to do this optimization for all the algorithms/variants you want to implement!

## Problems in writing a FFT library (4/4)

One algorithm can be more efficient than another on some CPU, and vice versa on a different architecture.

## Problems in writing a FFT library (4/4)

One algorithm can be more efficient than another on some CPU, and vice versa on a different architecture.

For instance, an algorithm requires 3 sums and 2 multiplications, another one 5 sums and 1 multiplication. Which one do you choose?

## Problems in writing a FFT library (4/4)

One algorithm can be more efficient than another on some CPU, and vice versa on a different architecture.

For instance, an algorithm requires 3 sums and 2 multiplications, another one 5 sums and 1 multiplication. Which one do you choose?

This applies to FFT, as e.g., if  $N = 24$  you can either use Cooley-Tuckey (since  $N=3\times 2^3)$  or the split-radix algorithm (since  $N = 4n$ ).

- **1** One definition of FT, but many algorithms and ways of coding them.
- **2** Each one must be optimized;
- **3** Not clear which one is the best if you do not know *a priori* the architecture you're going to run your program on.

# Part II

# [FFTW's approach](#page-23-0)

<span id="page-23-0"></span>

Tomasi M. (INAF) [The secrets of FFTW](#page-0-0) January, 2012 13/36

**1** One definition of FT, but many algorithms and ways of coding them.

- **2** Each one must be optimized;
- **3** Not clear which one is the best.

- **1** One definition of FT, but many algorithms and ways of coding them.  $\rightarrow$  Specify the algorithms in some high-level language, then automatically translate them.
- **2** Each one must be optimized;
- $\overline{\mathbf{s}}$  Not clear which one is the best.

- **1** One definition of FT, but many algorithms and ways of coding them.  $\rightarrow$  Specify the algorithms in some high-level language, then automatically translate them.
- **2** Each one must be optimized;  $\rightarrow$  Make an optimizing compiler do the translation.
- $\blacksquare$  Not clear which one is the best...

- **1** One definition of FT, but many algorithms and ways of coding them.  $\rightarrow$  Specify the algorithms in some high-level language, then automatically translate them.
- **2** Each one must be optimized;  $\rightarrow$  Make an optimizing compiler do the translation.
- **3** Not clear which one is the best.  $\cdot \rightarrow$  Profile each algorithm at runtime, before actually using the library (create a plan).

## FT algorithms in FFTW

#### FFTW specifies FT algorithms using OCaml (<http://www.ocaml.org>), a high-level functional language with some neat features.

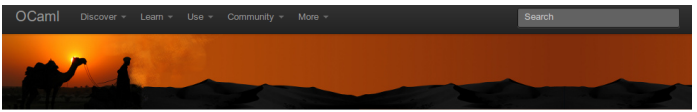

Home [ Fn ]

OCaml is a general purpose industrial-strength programming language with an emphasis on expressiveness and safety. Developed for more than 20 years at Inria it benefits from one of the most advanced type systems and supports functional, imperative and object-oriented styles of programming. Read more... **Download OCamL** 4.00.1 Now! **Download** 

#### Discover

- What is OCaml?
- Try it in your browser
- A Hundred Lines of
- $OCaml$ · Success Stories
- 
- 
- · Install • Tutorials  $EAD$  $\bullet$  Videos

**Learn** 

- $A$  Rooks
- 
- Who is using it?
- · Pleac & Rosetta

#### **Ilse**

- Libraries
- · Development tools • Manuals and Cheat Sheets
- Advanced tutorials & Paners
- OCaml API search
- · Forge, Github, **Bithucket**

#### **Community**

- Mailing lists
- OCami Planet (blogs)
- $\bullet$  Meetings
- $\cdot$  IRC (en. fr) · Stack Overflow, Reddit
- Commercial Support
- **Developers Meeting** Colocated with ICFP'2012 in Copenhagen!

2012

**OCamLUsers and** 

See videos & slides

To see how the features of OCaml can be useful for writing FT algorithms, we'll first show how to solve a simple problem using OCaml:

How would you write a function that calculates derivatives?

### Differentiation in C

```
/* derivative.c
   cc -o derivative derivative.c -lm */
#inc1ude \langlefloat.h>
\#include \langle \text{math}, h \rangle#include <stdio.h>
```

```
typedef double fn_t (double);
double derivative(fn_t * f, double x)
{
    const double eps = 1e-6;
    return ((*f)(x + esp) - (*f)(x)) /eps;}
```

```
void main(void)
```
{

}

```
printf("The derivative of cos(x) in x=1 is %f\n",
       derivative(cos, 1));
```
### Differentiation in OCaml

```
(* derivative.ml
  ocamlopt -o derivative derivative.ml *)
(* There's no need to specify types,
  as the compiler will infer them *)
let derivative f x =
```

```
let eps = 1e-6in (f (x + \text{.} \text{eps}) - \text{.} \text{f} \text{x}) / \text{.} \text{eps};
```

```
Printf.printf "The derivative of cos(x) in x=1 is %f\n"
              (derivative cos 1.0);
```
#### Differentiation: improvements

Can we do better?

### Differentiation: improvements

Computing the derivative symbolically would make us safe from rounding errors (why using 10<sup>–6</sup> for  $\mathrm{eps}$ instead of  $10^{-8}$ ?).

Computing the derivative symbolically would make us safe from rounding errors (why using 10<sup>–6</sup> for  $\mathrm{eps}$ instead of  $10^{-8}$ ?).

It would also allow to make a few optimizations, e.g.:

```
double function(double x)
{
  double constant = extremely_slow_function();
  return x + constant;
}
```
Computing the derivative symbolically would make us safe from rounding errors (why using 10<sup>–6</sup> for  $\mathrm{eps}$ instead of  $10^{-8}$ ?).

It would also allow to make a few optimizations, e.g.:

```
double function(double x)
{
  double constant = extremely_slow_function();
  return x + constant;
}
```
However, it is extremely hard to do this in  $C/C++/Python. \ldots$ 

### Differentiation in OCaml: expressions

#### Let's see how to do this in OCaml. We'll follow a tutorial by Jon Harrop, the author of "OCaml for Scientists"

<http://www.ffconsultancy.com/ocaml/benefits/symbolic.html>.

#### $\blacksquare$  To compute a derivative, we need to know the inner structure of a function;

 $\blacksquare$  To compute a derivative, we need to know the inner structure of a function;

**But a C/OCaml function like** sin is a  $\mathbb{R} \to \mathbb{R}$ "black box";

- $\blacksquare$  To compute a derivative, we need to know the inner structure of a function;
- But a C/OCaml function like s in is a  $\mathbb{R} \to \mathbb{R}$ "black box";
- We therefore need to specify functions symbolically, by means of an ad-hoc type;

- $\blacksquare$  To compute a derivative, we need to know the inner structure of a function;
- But a C/OCaml function like s in is a  $\mathbb{R} \to \mathbb{R}$ "black box";
- We therefore need to specify functions symbolically, by means of an ad-hoc type;
- We need to define some mathematical operators on this type, as well as their properties;

- $\blacksquare$  To compute a derivative, we need to know the inner structure of a function;
- But a C/OCaml function like s in is a  $\mathbb{R} \to \mathbb{R}$ "black box";
- We therefore need to specify functions symbolically, by means of an ad-hoc type;
- We need to define some mathematical operators on this type, as well as their properties;
- $\blacksquare$  Last but not least, we need to specify how to compute derivatives!

### Differentiation in OCaml: expressions

```
type expr =
   Add of expr * expr (* Sum of two expressions *)
   | Mul of expr * expr (* Product of two expressions *)
   | Int of int (* Integer constant *)
  | Var of string (* Named variable, like "x" *)
   | Sin of expr (* Sine *)
   | Cos of expr ;; (* Cosine *)
```
### Differentiation in OCaml: expressions

#### **type** expr = **Add of** expr  $*$  expr ( $*$  Sum of two expressions  $*$ ) | **Mul of** expr \* expr (\* Product of two expressions \*) | **Int of int** (\* Integer constant \*) | **Var of string** (\* Named variable, like "x" \*) | **Sin of** expr (\* Sine \*) | **Cos of** expr ;; (\* Cosine \*)

#### Example:  $sin(3x + 1) + 2x$  becomes

```
let x = \textbf{Var}(\textbf{''}x\textbf{''}) in
     Add(Sin(Add(Mul(Int 3, x),
                       Int 1)),
           Mul(Int 2, x))
```
Defining expressions in this way is boring!

Defining expressions in this way is boring! We define a nice shorthand for Add by defining a new mathematical operator, +:, and using OCaml's powerful pattern matching:

```
let \text{rec } (+: ) f \ q = \text{match } f, q with
       \mathbf{Int} n, \mathbf{Int} m \Rightarrow \mathbf{Int} (n + m)
      | Int 0, f | f, Int 0 -> f
    | f, \text{Add}(g, h) \rightarrow f +: g +: h| f, g when f > g \Rightarrow q +: f
    | f, g -> Add(f, g) ;;
```
#### We do the same for  $M_{11}$ :

```
(* Rules for multiplication *)
let rec (*: ) f \ q = match f, q with
      \text{Int } n, \text{Int } m \longrightarrow \text{Int } (n \ast m)| Int 0, _ | _, Int 0 -> Int 0
    | Int 1, f | f, Int 1 -> f
    | f, Mul(q, h) \Rightarrow f *; q *; h
    | f, g when f > g \Rightarrow q \star : f| f, g -> Mul(f, g) ;;
```

```
Now \sin(3x+1)+2x can be written as
let x = Var("x") inSin(Int 3 *: x +: Int 1) +: Int 2 *: xThe OCaml compiler will translate it into
let x = Var("x") inAdd(Sin(Add(Mul(Int 3, x),
               Int 1)),
       Mul(Int 2, x))
```
(but now it's able to do simplifications, e.g., multiplying by 1).

This is the implementation of  $d$ , the differential operator.

```
let rec d f(x) = \text{match} f with
     | Var y when x=y -> Int 1
     Var | Int \rightarrow Int 0
     Add(f, g) \rightarrow d f x +: d g xMul(f, q) \rightarrow f \star: d q x +: q \star: d f x
     \sin(f) \rightarrow \cos(f) \cdot x: d f x
     \textbf{Cos}(f) \rightarrow \textbf{Int} (-1) \star : \textbf{Sin}(f) \star : d f x ;
```
## Pretty-printing

```
open Format;;
let rec print_expr ff = function
    | Int n -> fprintf ff "%d" n
    | Var v -> fprintf ff "%s" v
    \sin(f) -> fprintf ff "sin(%a)" print expr f
    \cos(f) \rightarrow fprintf ff "cos(%a)" print expr f
    Add(f, g) \rightarrow fprintf ff "%a +@; <1 2>%a"
                           print_expr f print_expr g
    | Mul(Add _ as f, g) ->
      fprintf ff "(@[%a@])@;<1 2>%a"
                  print_expr f print_expr g
    Mul(f, q) \rightarrow fprintf ff "%a@; <1 2>%a"
                           print_expr f print_expr q;;
#install_printer print_expr;;
```
#### (Run these commands at the OCaml prompt.)

#### Example

#### Run this at the OCaml prompt (#):

```
# let a = Var "a"
      and b = Var "b"
      and c = Var "c"and x = \text{Var} "x" ;;
# let expr = a*:x*:x +: b*:x +: x*:Sin(Int 2 *: x)
# expr ;- : exp r = a x x + b x + x sin(2 x)# d expr "x" ;;
- : expr = a x + a x + b + 2 x cos(2 x) + sin(2 x)
```

$$
D_x(ax^2 + bx + x \sin 2x) = 2ax + b + 2x \cos 2x + \sin 2x.
$$

#### To recap:

- We specify the algorithm (derivation) symbolically;
- We specify how to perform optimizations on the expressions;
- We translate one symbolic expression (function to be derived) into another one (derivative).
- (This required 27 lines of code!)

## How does this apply to FFTW?

FFTW uses the same idea to manipulate FT algorithms:

- $\blacksquare$  Define a data type (like our expr) that represents a Fourier Transform;
- $\blacksquare$  Define a function, called genfft, that transforms such data types (like our function  $d$ );
- The output of genfft is a stream of characters which make the source code of a set of C functions.

### The workflow of genfft

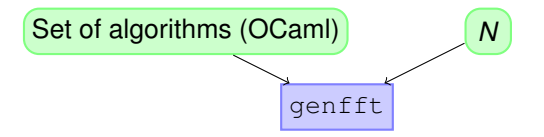

#### The workflow of genfft

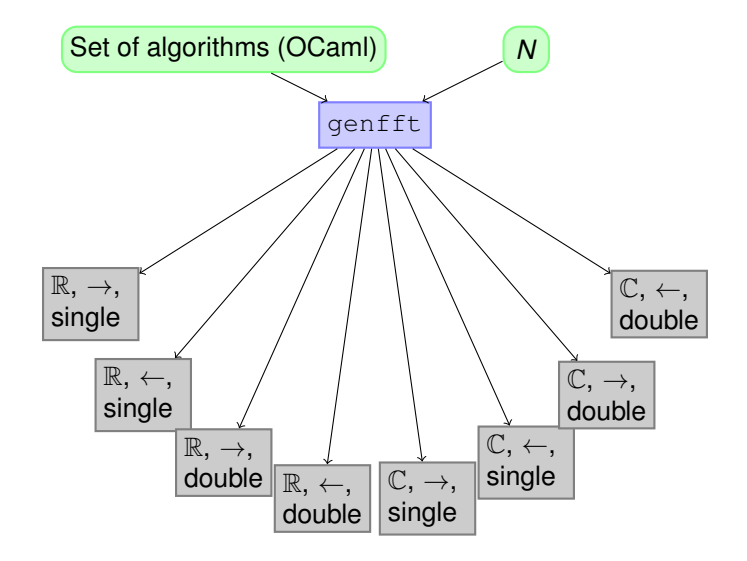

#### Example: Cooley-Tukey

#### The formula:

$$
y[i_1+i_2n_1]=\sum_{j_2=0}^{n_2-1}\left[\left(\sum_{j_1=0}^{n_1-1}x[j_1n_2+j_2]\omega_{n_1}^{-i_1j_1}\right)\omega_n^{-i_1j_2}\right]\omega_{n_2}^{-i_2j_2}
$$

#### The code passed as input to  $\varphi$ enfft:

```
let rec cooley tukey n1 n2 input sign =
 let tmp1 i^2 = fftgen n1
      (fun j1 -> input (j1 * n2 + j2)) sign in
 let tmp2 i1 j2 =exp n (sign * i1 * i2) @* tmp1 i2 i1)) in
 let tmp3 i1 = fftgen n2 (tmp2 i1) sign in
     (fun i -> tmp3 (i mod n1) (i / n1)) ;;
```
### **Example output from** genfft  $(1/2)$

```
/* This function contains 4 FP additions,
 * 0 FP multiplications, (or, 4 additions,
 * 0 multiplications, 0 fused multiply/add),
 * 5 stack variables, 0 constants, and 8
 * memory accesses */
void n1_2(const R *ri, const R *ii, R *ro, R *io,
          stride is, stride os, INT v, INT ivs,
          INT ovs) {
  INT i;
  for (i = v; i > 0; i = i - 1, ri = ri + ivs,ii = ii + ivs, ro = ro + ovs, io = io + ovs,
       MAKE_VOLATILE_STRIDE(is),
       MAKE_VOLATILE_STRIDE(os)) {
     E T1, T2, T3, T4;
     T1 = r i [0];T2 = r i [WS (is, 1)];
     \sqrt{\star} (continue...) \star/
```
#### Example output from genfft  $(2/2)$

T3 = ii[0]; T4 = ii[WS(is, 1)]; ro[0] = T1 + T2; ro[WS(os, 1)] = T1 - T2; io[0] = T3 + T4; io[WS(os, 1)] = T3 - T4;

} }

- M. Frigo, *A Fast Fourier Transform Compiler*. Proceedings of the 1999 ACM SIGPLAN (May 1999).
- M. Frigo, *The Design and Implementation of FFTW3*, Proceedings of the IEEE 93 (2), 216231 (2005)
- **The OCaml website**, <http://ocaml.org>.
- <span id="page-58-0"></span>■ **J. Harrop,** *OCaml for scientists*, [http://www.ffconsultancy.com/](http://www.ffconsultancy.com/products/ocaml_for_scientists) [products/ocaml\\_for\\_scientists](http://www.ffconsultancy.com/products/ocaml_for_scientists).

### Imperative vs. functional

#### Imperative machine

- **Turing's work:** 1936-37
- **First high-level** language: Fortran (1954)
- $C/C_{++}$ , C#, Pascal, Ada, Python. . .

#### $\lambda$ -calculus

- Church's papers: 1933, 1935
- **First language:** LISP (1958)
- **OCaml, Haskell,** Scala, F#. . .

The two concepts are equivalent. See

<http://www.infoq.com/presentations/Y-Combinator>.

Quiz: write the sum of all the numbers *n* between 10 and 10<sup>7</sup> that are equal to the factorials of their digits  $(e.g., 145 = 1! + 4! + 5!)$ .

Quiz: write the sum of all the numbers *n* between 10 and 10<sup>7</sup> that are equal to the factorials of their digits  $(e.g., 145 = 1! + 4! + 5!)$ .

(The answer is 40 730.)

### Problem 34 in Python

```
def fact(n):
    if n < 2: return 1
    else:
        result = 1for i in xrange(2, n + 1): result = result * i
        return result
FAST_FACT = tuple (\left[\text{fact}(x) \text{ for } x \text{ in } x\text{ range}(0, 10)\right])
def digits (n):
    return [int(x) for x in list(str(n))]
def test_number (n):
    return n == sum([FAST_FACT[digit]
                       for digit in digits(n)])
print sum([num for num in xrange(10, 10000000)
                if test number(num)])
    The secrets of FFTW January, 2012 3/7
```
### Problem 34 in OCaml (1/2)

 $(*$  Array with the factorials of the 10 digits  $*)$  $let$  fact  $=$ **let rec** f  $n =$  **if**  $n > 1$  **then**  $n *$  f  $(n-1)$  **else** 1 **in Array**.map f [|0; 1; 2; 3; 4; 5; 6; 7; 8; 9|];; **let** sum list of nums = **List.**fold left  $(+)$  0 list of nums;;  $(*$  Return a list with the digits of 'num'  $*)$ **let** digits num =

**let rec** f num result = **if** num < 10 **then** num :: result **else** f (num / 10) ((num **mod** 10) :: result) **in** f num [];;

**let** test\_number num = num == sum  $(List.mac)$   $(fun x->fact.(x))$   $(digits num))$ ;;

### Problem 34 in OCaml (2/2)

```
let calc sum max =
  let rec helper start cumul =
    if start >= max then
      cumul
    else
     (* Tail call *)helper (stat + 1)(if test_number start then
                (cumul + start)
             else
                cumul)
  in helper 10 0 ;;
print_endline (string_of_int (calc_sum 10000000));
```

```
-- File problem-34.hs
```
- --
- -- Compile it with
- -- ghc -o problem-34 problem-34.hs

#### **import Data.Char** (digitToInt)

$$
\text{main} = \text{print (sum ([x | x <= [10..100000],
$$
\n
$$
x == \text{ sum (map (}\n \text{map (}\n \text{right})\n \text{map (}\n \text{digitToInt)}\n \text{(show x)})))
$$

#### Haskell is 300 times faster than Python

Haskell is 300 times faster than Python and three times more concise.

Haskell is 300 times faster than Python and three times more concise.

In this example OCaml is more verbose than Python, but still much faster.